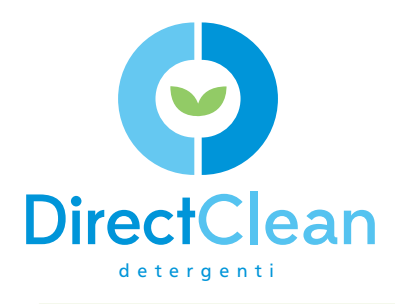

# **LAVAPADELLE**

### **DETERGENTE DISINCROSTANTE PER MACCHINE LAVAPADELLE**

- Prodotto da utilizzare in diluizione automatica
- Adatto a qualsiasi concentrazione di durezza dell'acqua
- Evita la formazione di residui calcarei

**LAVAPADELLE** è un detergente specifico per le macchine automatiche lavapezzi e lavapadelle. Le sue capacità sono detergenti e disincrostanti per garantire la disincrostazione totale da attrezzature in acciaio e/o in plastica. La sua particolare capacità disincrostante è in grado di rendere efficiente il macchinario stesso, eliminando gli accumuli ordinari e straordinari creatisi nel tempo.

Adatto a qualsiasi concentrazione di durezza dell'acqua. Non contiene tensioattivi e sostanze cloroattive. Essendo un ottimo controllore della durezza dell'acqua permette di evitare la formazione di residui calcarei sia sulle padelle, sia sulla macchina lavapadelle.

# **DirectOlean DirectOlean DirectOlean DirectOlean DirectOlean DirectOlean DirectOlean DirectOlean DirectOlean Di**

Il prodotto è stato studiato per essere dosato automaticamente.

La temperatura dell'acqua deve essere compresa tra i 55°C ed i 60°C.

#### **DILUIZIONE**

Le concentrazioni variano da 1g/l a 5g/l dipendentemente dalla durezza dell'acqua (dosi in grammi per litro d'acqua):

- ACQUA DOLCE (0-15°F): 1g
- ACQUA MEDIA (15-25°F): 3g
- ACQUA DURA (>25°F): 5g

## **DATI TECNICI**

**ASPETTO:** Liquido **ODORE:** Caratteristico **COLORE:** Trasparente **PH:** 2

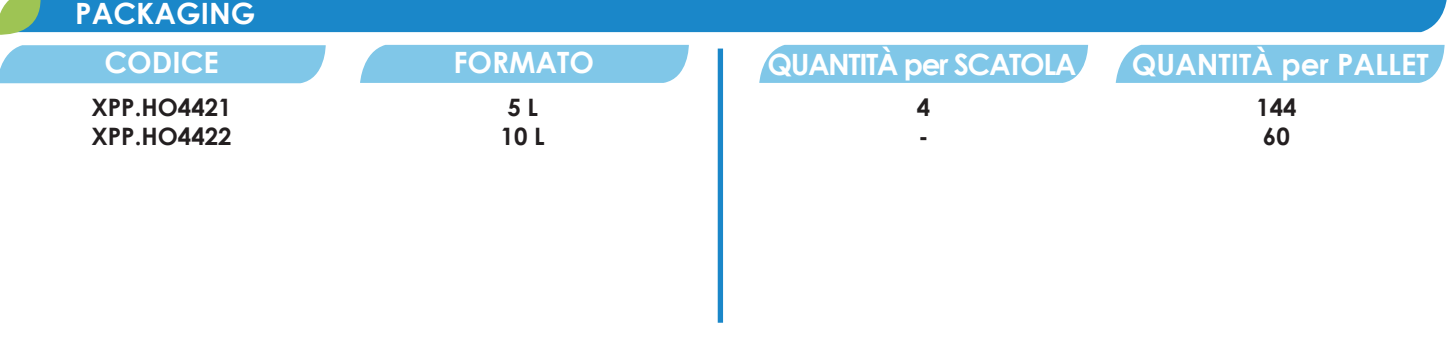

### **AVVERTENZE**

La soluzione all'interno è studiata in ottica "green", permettendo a taniche e flaconi, se risciacquati e svuotati totalmente, di essere smaltiti tramite i canali di raccolta plastica urbana. Non disperdere nell'ambiente il contenitore dopo l'uso. Conservare fuori dalla portata dei bambini. Evitare il contatto con gli occhi. Per le avvertenze specifiche si prega di fare riferimento alla scheda di sicurezza.

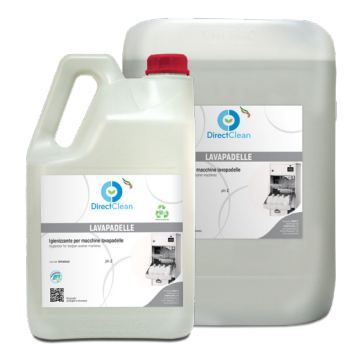

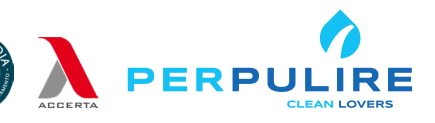